**CS 33** 

**Virtual Memory (2)** 

## **Mapped Files**

#### Traditional File I/O

```
char buf[BigEnough];
fd = open(file, O_RDWR);
for (i=0; i<n_recs; i++) {
    read(fd, buf, sizeof(buf));
    use(buf);
}</pre>
```

#### Mapped File I/O

```
record_t *MappedFile;
fd = open(file, O_RDWR);
MappedFile = mmap(..., fd, ...);
for (i=0; i<n_recs; i++)
   use(MappedFile[i]);</pre>
```

# **Mmap System Call**

```
void *mmap(
  void *addr,
    // where to map file (0 if don't care)
  size t len,
    // how much to map
  int prot,
    // memory protection (read, write, exec.)
  int flags,
    // shared vs. private, plus more
  int fd,
    // which file
  off t off
    // starting from where
  );
```

## The mmap System Call

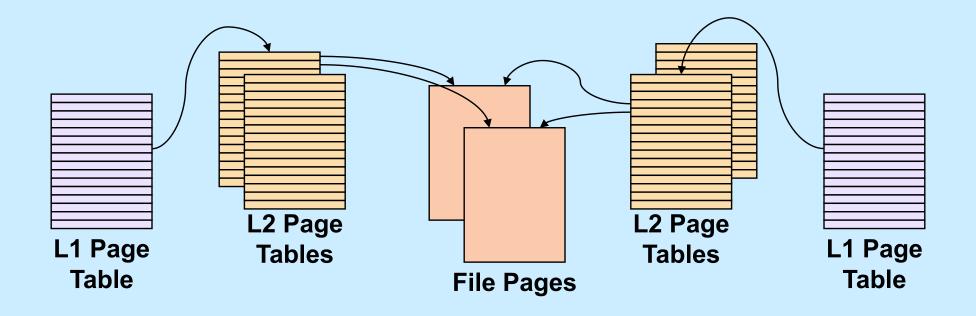

## **Share-Mapped Files**

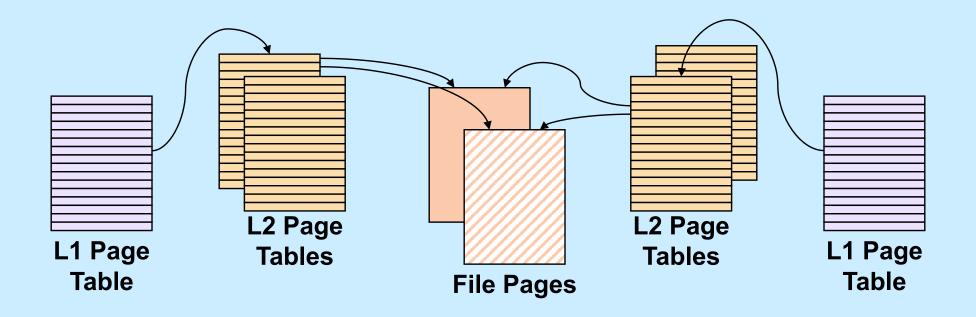

Data = 
$$17$$
;

# **Private-Mapped Files**

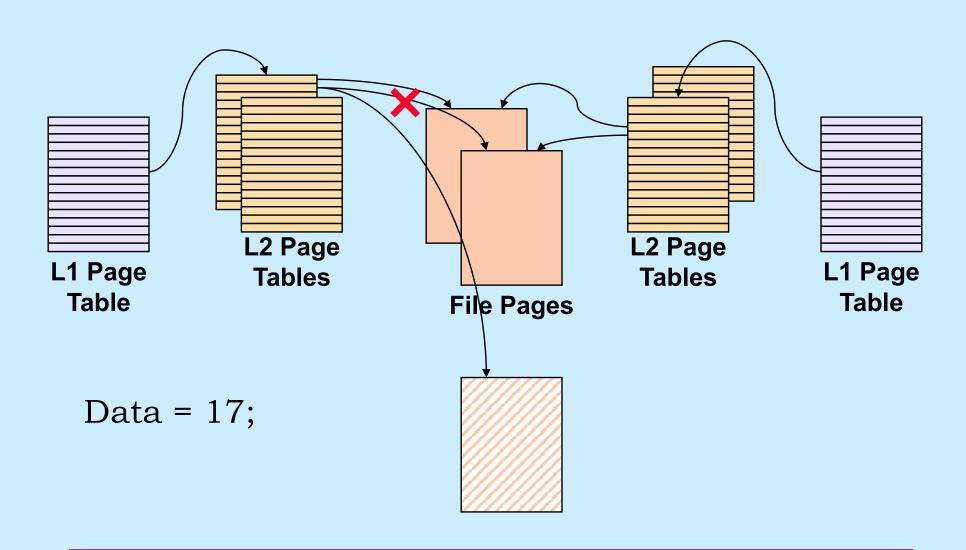

## **Example**

```
int main() {
  int fd;
  dataObject t *dataObjectp;
  fd = open("file", O RDWR);
  if ((int) (dataObjectp = (dataObject_t *) mmap(0,
      sizeof(dataObject t),
      PROT READ | PROT WRITE, MAP SHARED, fd, 0) == -1) {
    perror("mmap");
    exit(1);
  // dataObjectp points to region of (virtual) memory
  // containing the contents of the file
```

## fork and mmap

```
int main() {
  int x=1;
  if (fork() == 0) {
   // in child
   x = 2;
   exit(0);
  // in parent
 while (x==1)
   // will loop forever
 return 0;
```

```
int main() {
  int fd = open( ... );
  int *xp = (int *) mmap(...,
      MAP SHARED, fd, ...);
 xp[0] = 1;
  if (fork() == 0) {
    // in child
   xp[0] = 2;
   exit(0);
 // in parent
 while (xp[0] == 1) {
    // will terminate
  return 0;
```

**CS** 33

**Network Programming (1)** 

# **Communicating Over the Internet**

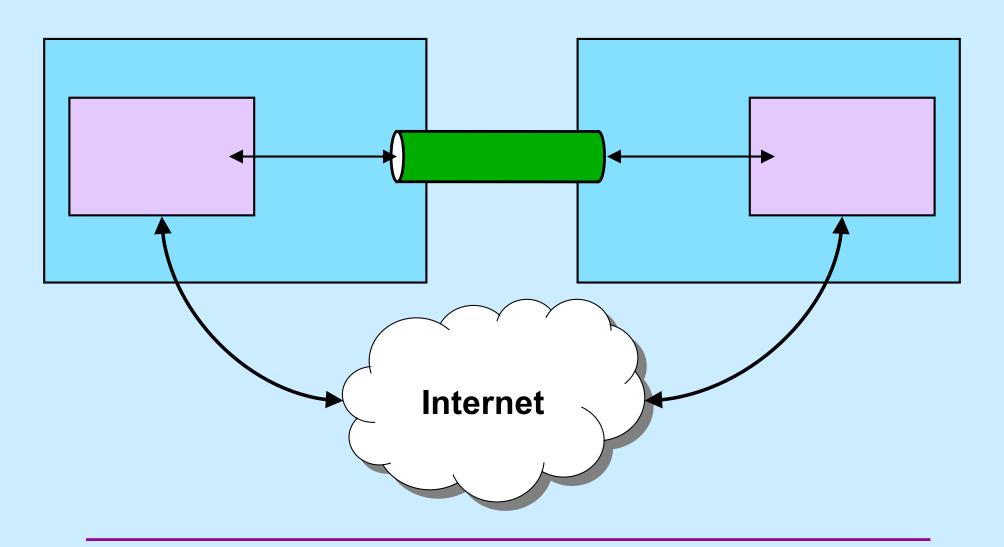

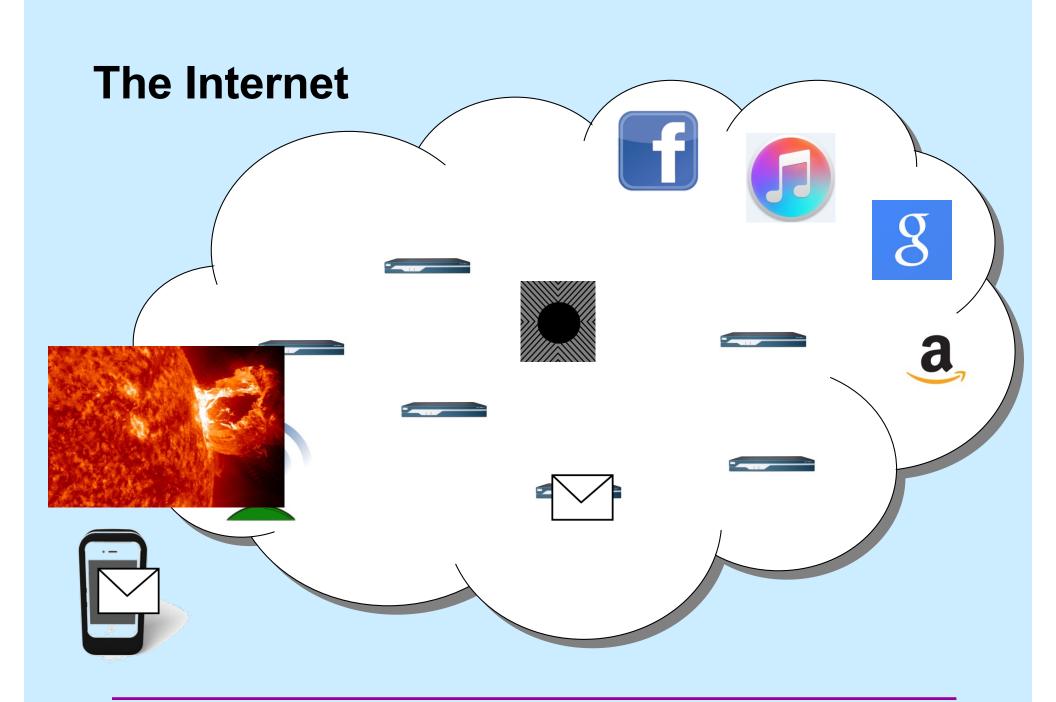

#### Names and Addresses

- cslab1c.cs.brown.edu
  - the name of a computer on the internet
  - mapped to an internet address
- nytimes.com
  - the name of a website
  - mapped to a number of internet addresses
- How are names mapped to addresses?
  - domain name service (DNS): a distributed database
- How are the machines corresponding to internet addresses found?
  - with the aid of various routing protocols

#### **Internet Addresses**

- IP (internet protocol) address
  - one per network interface
  - 32 bits (IPv4)
    - » 5527 per acre of RI
    - » 25 per acre of Texas
  - 128 bits (IPv6)

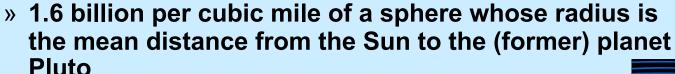

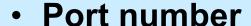

- one per service instance per machine
- 16 bits
  - » port numbers less than 1024 are reserved for privileged applications

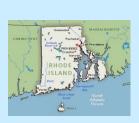

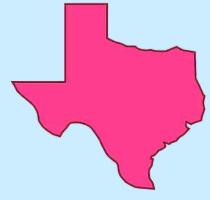

#### **Notation**

- Addresses (assume IPv4: 32-bit addresses)
  - written using dot notation
    - » 128.48.37.1
      - dots separate bytes
  - address plus port (1426):
    - » 128.48.37.1:1426

## Reliability

- Two possibilities
  - don't worry about it
    - » just send it
      - if it arrives at its destination, that's good!
        - no verification
  - worry about it
    - » keep track of what's been successfully communicated
      - receiver "acks"
    - » retransmit until
      - · data is received

or

it appears that "the network is down"

## Reliability vs. Unreliability

- Reliable communication
  - good for
    - » email
    - » texting
    - » distributed file systems
    - » web pages
  - bad for
    - » streaming audio
    - » streaming video

a little noise is better than a long pause

#### **The Data Abstraction**

- Byte stream
  - sequence of bytes
    - » as in pipes
  - any notion of a larger data aggregate is the responsibility of the programmer
- Discrete records
  - sequence of variable-size "records"
  - boundaries between records maintained
  - receiver receives discrete records, as sent by sender

# What's Supported

- Stream
  - byte-stream data abstraction
  - reliable transmission
- Datagram
  - discrete-record data abstraction
  - unreliable transmission

### Quiz 1

# The following code is used to transmit data over a reliable byte-stream communication channel. Assume sizeof(data) is large.

#### Does it work?

- a) always
- b) always, assuming no network problems
- c) sometimes
- d) never

#### **Sockets**

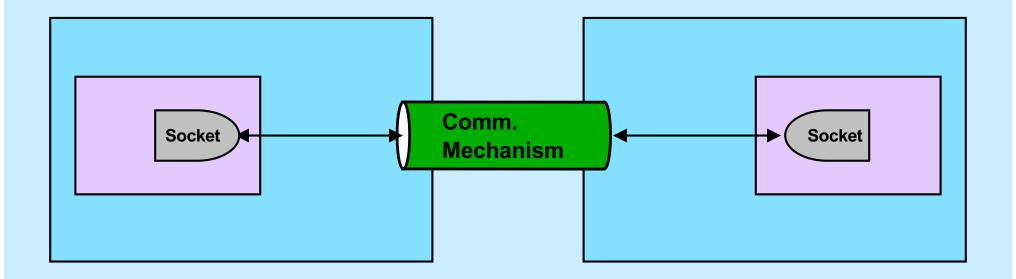

- You tell the system what you want by setting up the socket
- The system deals with all the other details

#### **Socket Parameters**

- Styles of communication:
  - stream: reliable, two-way byte streams
  - datagram: unreliable, two-way record-oriented
  - and others
- Communication domains
  - UNIX
    - » endpoints (sockets) named with file-system pathnames
    - » supports stream and datagram
    - » trivial protocols: strictly for intra-machine use
  - Internet
    - » endpoints named with IP addresses
    - » supports stream and datagram
  - others
- Protocols
  - the means for communicating data
  - e.g., TCP/IP, UDP/IP

# **Setting Things Up**

- Socket (communication endpoint) is set up
- Datagram communication
  - use sendto system call to send data to named recipient
  - use recvfrom system call to receive data and name of sender
- Stream communication
  - client connects to server
    - » server uses listen and accept system calls to receive connections
    - » client uses connect system call to make connections
  - data transmitted using send or write system calls
  - data received using recv or read system calls

#### **Socket Addresses**

- struct sockaddr
  - represents a network address
  - many sorts
    - » we use struct sockaddr\_in
  - we can ignore the details
    - » embedded in layers of software
- getaddrinfo()
  - function used to obtain struct sockaddr's

# getaddrinfo()

- node is the host you want to look up (NULL for the machine you are on)
- service is the service on that host (may be supplied as a port number)
- hints are additional information describing what you want
- res is a list of struct sockaddr containing the results of the search

# **UDP Server (1)**

```
int main(int argc, char *argv[]) {
   if (argc != 2) {
      fprintf(stderr, "Usage: server port\n");
      exit(1);
   }
   int udp_socket;
   struct addrinfo udp_hints;
   struct addrinfo *result;
```

# **UDP Server (2)**

# **UDP Server (3)**

```
struct addrinfo *r;
for (r = result; r != NULL; r = r->ai next) {
    if ((udp socket =
          socket(r->ai family, r->ai socktype,
          r->ai protocol)) < 0) {
        continue;
    if (bind(udp socket, r->ai addr, r->ai addrlen) >= 0) {
        break;
    close(udp socket);
```

## **UDP Server (4)**

```
if (r == NULL) {
    fprintf(stderr, "Could not bind to %s\n", argv[1]);
    exit(1);
}
freeaddrinfo(result);
```

# **UDP Server (5)**

```
while (1) {
    char buf[1024];
    struct sockaddr from_addr;
    int from_len = sizeof(struct sockaddr);
    int msg size;
```

# **UDP Server (6)**

# **UDP Server (7)**

# **UDP Server (8)**

# **UDP Client (1)**

```
int main(int argc, char *argv[]) {
    int s;
    int sock;
    struct addrinfo hints;
    struct addrinfo *result;
    struct addrinfo *rp;

if (argc != 3) {
        fprintf(stderr, "Usage: client host port\n");
        exit(1);
    }
}
```

## **UDP Client (2)**

# UDP Client (3)

```
// Step 2: set up socket for UDP
for (rp = result; rp != NULL; rp - rp->ai next) {
    if ((sock = socket(rp->ai family, rp->ai_socktype,
          rp->ai protocol)) >= 0) {
       break:
if (rp == NULL) {
    fprintf(stderr, "Could not communicate with %s\n",
          argv[1]);
    exit(1);
freeaddrinfo(result);
```

# **UDP Client (4)**

```
// Step 3: communicate with server
communicate(sock, rp);
return 0;
```

## **UDP Client (5)**

```
int communicate(int fd, struct addrinfo *rp) {
    while (1) {
        char buf[1024];
        int msg_size;

    if (fgets(buf, 1024, stdin) == 0)
        break;
```

## **UDP Client (6)**

#### **UDP Client (7)**

```
/* receive response from server */
if ((msg_size = recvfrom(fd, buf, 1024, 0, 0, 0)) < 0) {
    perror("recvfrom");
    exit(1);
}
buf[msg_size] = 0;
printf("Server says: %s\n", buf);
}
return 0;</pre>
```

#### Quiz 2

Suppose a process on one machine sends a datagram to a process on another machine. The sender uses *sendto* and the receiver uses *recvfrom*. There's a momentary problem with the network and the datagram doesn't make it to the receiving process. Its call to *recvfrom* 

- a) returns -1 (indicating an error)
- b) returns 0
- c) returns some other value
- d) doesn't return

#### **Reliable Communication**

- The promise ...
  - what is sent is received
  - order is preserved
- Set-up is required
  - two parties agree to communicate
  - within the implementation of the protocol:
    - » each side keeps track of what is sent, what is received
    - » received data is acknowledged
    - » unack'd data is re-sent
- The standard scenario
  - server receives connection requests
  - client makes connection requests

## **Streams in the Inet Domain (1)**

- Server steps
  - 1) create socket

```
sfd = socket(AF INET, SOCK STREAM, 0);
```

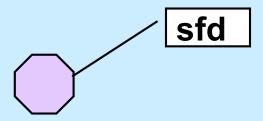

## **Streams in the Inet Domain (2)**

- Server steps
  - 2) bind name to socket

```
bind(sfd,
  (struct sockaddr *) &my_addr, sizeof(my_addr));
```

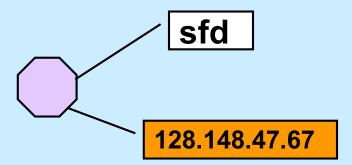

## Streams in the Inet Domain (3)

- Server steps
  - 3) put socket in "listening mode"

```
int listen(int sfd, int MaxQueueLength);
```

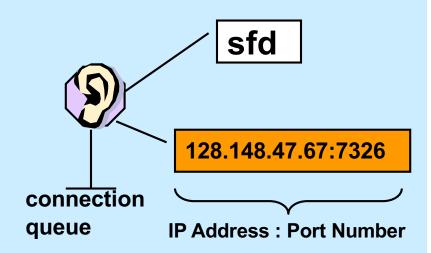

#### **Streams in the Inet Domain (4)**

- Client steps
  - 1) create socket

```
cfd = socket(AF INET, SOCK STREAM, 0);
```

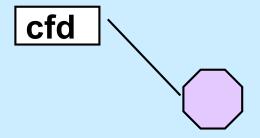

#### **Streams in the Inet Domain (5)**

- Client steps
  - 2) bind name to socket

```
bind(cfd,
  (struct sockaddr *)&my_addr, sizeof(my_addr));
```

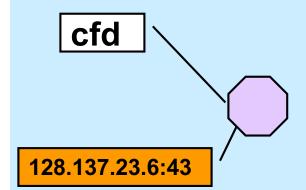

## **Streams in the Inet Domain (6)**

- Client steps
  - 3) connect to server

```
connect(cfd, (struct sockaddr *)&server_addr,
    sizeof(server addr));
```

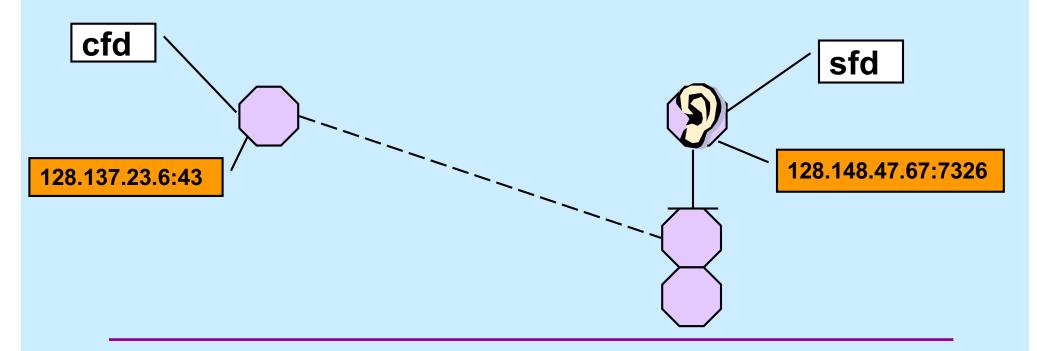

## **Streams in the Inet Domain (7)**

- Server steps
  - 4) accept connection

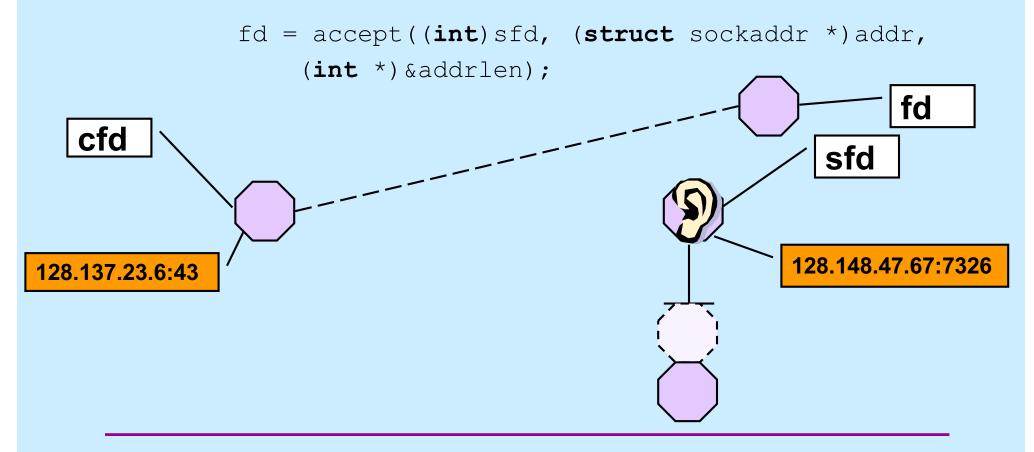

# TCP Server (1)

```
int main(int argc, char *argv[]) {
   if (argc != 2) {
      fprintf(stderr, "Usage: port\n");
      exit(1);
   }

int lsocket;
   struct addrinfo tcp_hints;
   struct addrinfo *result;
```

# TCP Server (2)

```
memset(&tcp_hints, 0, sizeof(tcp_hints));
tcp_hints.ai_family = AF_INET;
tcp_hints.ai_socktype = SOCK_STREAM;
tcp_hints.ai_flags = AI_PASSIVE;

int err;
if ((err = getaddrinfo(NULL, argv[1], &tcp_hints, &result)) != 0) {
   fprintf(stderr, "%s\n", gai_strerror(err));
   exit(1);
}
```

# TCP Server (3)

```
struct addrinfo *r;
for (r = result; r != NULL; r = r->ai next) {
    if ((lsocket =
          socket(r->ai family, r->ai socktype,
          r->ai protocol)) < 0) {
        continue;
    if (bind(lsocket, r->ai addr, r->ai addrlen) >= 0) {
        break;
    close(lsocket);
```

## TCP Server (4)

```
if (r == NULL) {
    fprintf(stderr, "Could not find local interface %s\n");
    exit(1);
}
freeaddrinfo(result);

if (listen(lsocket, 5) < 0) {
    perror("listen");
    exit(1);
}</pre>
```

# TCP Server (5)

```
while (1) {
   int csock;
   struct sockaddr client_addr;
   int client_len = sizeof(client_addr);

   csock = accept(lsocket, &client_addr, &client_len);
   if (csock == -1) {
      perror("accept");
      exit(1);
   }
```

# TCP Server (6)

# TCP Server (7)

```
switch (fork()) {
    case -1:
        perror("fork");
        exit(1);
    case 0:
        serve(csock);
        exit(0);
    default:
        close(csock);
        break;
return 0;
```

## TCP Server (8)

```
void serve(int fd) {
    char buf[1024];
    int count;
    while ((count = read(fd, buf, 1024)) > 0) {
        write(1, buf, count);
    if (count == -1) {
        perror("read");
        exit(1);
    printf("connection terminated\n");
```

# TCP Client (1)

```
int main(int argc, char *argv[]) {
    int s;
    int sock;
    struct addrinfo hints;
    struct addrinfo *result;
    struct addrinfo *rp;
    char buf[1024];
    if (argc != 3) {
        fprintf(stderr, "Usage: tcpClient host port\n");
        exit(1);
```

# TCP Client (2)

```
memset(&hints, 0, sizeof(hints));
hints.ai_family = AF_INET;
hints.ai_socktype = SOCK_STREAM;

if ((s=getaddrinfo(argv[1], argv[2], &hints, &result))
    != 0) {
    fprintf(stderr, "getaddrinfo: %s\n", gai_strerror(s));
    exit(1);
}
```

# TCP Client (3)

## TCP Client (4)

```
if (rp == NULL) {
    fprintf(stderr, "Could not connect to %s\n", argv[1]);
    exit(1);
}
freeaddrinfo(result);
```

# TCP Client (5)

```
while(fgets(buf, 1024, stdin) != 0) {
    if (write(sock, buf, strlen(buf)) < 0) {
        perror("write");
        exit(1);
    }
}
return 0;</pre>
```

#### Quiz 3

#### The previous slide contains

write(sock, buf, strlen(buf))

If data is lost and must be retransmitted

- a) write returns an error so the caller can retransmit the data.
- b) nothing happens as far as the application code is concerned, the data is retransmitted automatically.

#### Quiz 4

#### A previous slide contains

write(sock, buf, strlen(buf))

We lose the connection to the other party (perhaps a network cable is cut).

- a) write returns an error so the caller can reconnect, if desired.
- b) nothing happens as far as the application code is concerned, the connection is reestablished automatically.